Description Quick start Syntax Remarks and examples Also see

### Description

clear, by itself, removes data and value labels from memory and is equivalent to typing

| drop _all       | (see [D] drop)  |
|-----------------|-----------------|
| label drop _all | (see [D] label) |

clear mata removes Mata functions and objects from memory and is equivalent to typing

. mata: mata clear (see [M-3] mata clear)

clear results eliminates stored results from memory and is equivalent to typing

| • | return clear      | (see [P] return)         |
|---|-------------------|--------------------------|
|   | ereturn clear     | (see [P] return)         |
|   | sreturn clear     | (see [P] return)         |
|   | _return drop _all | (see [P] <u>return</u> ) |

clear matrix eliminates from memory all matrices created by Stata's matrix command; it does not eliminate Mata matrices from memory. clear matrix is equivalent to typing

| return clear        | (see [P] return)          |
|---------------------|---------------------------|
| ereturn clear       | (see [P] return)          |
| sreturn clear       | (see [P] return)          |
| _return drop _all   | (see [P] <b>_return</b> ) |
| matrix drop _all    | (see [P] matrix utility)  |
| estimates drop _all | (see [R] estimates)       |

clear programs eliminates all programs from memory and is equivalent to typing

. program drop \_all (see [P] program)

clear ado eliminates all automatically loaded ado-file programs from memory (but not programs defined interactively or by do-files). It is equivalent to typing

. program drop \_allado (see [P] program)

clear rngstream eliminates from memory stored random-number states for all mt64s streams (including the current stream). It resets the mt64s generator to the beginning of every stream, based on the current mt64s seed. clear rngstream does not change the current mt64s seed and stream. The mt64s seed and stream can be set with set seed and set rngstream, respectively.

clear frames eliminates from memory all frames and restores Stata to its initial state of having a single, empty frame named default.

clear collect removes all collections from memory and is equivalent to typing

. collect clear (see [TABLES] collect clear)

clear all and clear \* are synonyms. They remove all data, value labels, matrices, scalars, constraints, clusters, stored results, frames, sersets, and Mata functions and objects from memory. They also close all open files and postfiles, clear the class system, close any open Graph windows and dialog boxes, drop all programs from memory, and reset all timers to zero. However, they do not call clear rngstream. They are equivalent to typing

```
. drop _all
                               (see [D] drop)
                               (see [D] frames reset)
. frames reset
                               (see [TABLES] collect clear)
. collect clear
. label drop all
                               (see [D] label)
                               (see [P] matrix utility)
. matrix drop _all
                               (see [P] scalar)
. scalar drop _all
. constraint drop _all
                               (see [R] constraint)
                               (see [MV] cluster utility)
. cluster drop _all
                              (see [P] file)
. file close _all
. postutil clear
                              (see [P] postfile)
. _return drop _all
                              (see [P] return)
. discard
                              (see [P] discard)
                              (see [P] program)
. program drop all
                              (see [P] timer)
. timer clear
. putdocx clear
                              (see [RPT] putdocx begin)
                              (see [RPT] putpdf begin)
. putpdf clear
                              (see [M-3] mata clear)
. mata: mata clear
                              (see [P] PyStata integration)
. python clear
. java clear
                              (see [P] Java integration)
```

# **Quick start**

Remove data and value labels from memory

clear

Remove Stata matrices from memory

clear matrix

Remove Mata matrices, Mata objects, and Mata functions from memory

clear mata

Remove all programs from memory

clear programs

Same as above, but only programs automatically loaded by ado-files

clear ado

Remove results stored in r(), e(), and s() from memory

clear results

Remove all the above and constraints, clusters, and sersets; reset timers to 0; clear the class system; and close all open files, graph windows, and dialog boxes

clear all

Same as above

clear \*

# **Syntax**

```
clear
clear [mata|results|matrix|programs|ado|rngstream|frames|collect]
clear [all|*]
```

# **Remarks and examples**

You can clear the entire dataset without affecting macros and programs by typing clear. You can also type clear all. This command has the same result as clear by itself but also clears matrices, scalars, constraints, clusters, stored results, sersets, Mata, the class system, business calendars, and programs; closes all open files and postfiles; closes all open Graph windows and dialog boxes; and resets all timers to zero.

#### Example 1

We load the bpwide dataset to correct a mistake in the data.

```
. use https://www.stata-press.com/data/r19/bpwide
(Fictional blood-pressure data)
. list in 1/5
```

| patient | sex                   | agegrp                               | bp_bef~e                                                     | bp_after                                                                                                    |
|---------|-----------------------|--------------------------------------|--------------------------------------------------------------|----------------------------------------------------------------------------------------------------|
| 1       | Male                  | 30-45                                | 143                                                          | 153                                                                                                    |
| 2       | Male                  | 30-45                                | 163                                                          | 170                                                                                                    |
| 3       | Male                  | 30-45                                | 153                                                          | 168                                                                                                    |
| 4       | Male                  | 30-45                                | 153                                                          | 142                                                                                                    |
| 5       | Male                  | 30-45                                | 146                                                          | 141                                                                                                    |
|         | 1<br>1<br>2<br>3<br>4 | 1 Male<br>2 Male<br>3 Male<br>4 Male | 1 Male 30-45<br>2 Male 30-45<br>3 Male 30-45<br>4 Male 30-45 | 1         Male         30-45         143           2         Male         30-45         163           3         Male         30-45         153           4         Male         30-45         153 |

```
. replace bp_after = 145 in 3
(1 real change made)
```

We made another mistake. We meant to change the value of bp\_after in observation 4. It is easiest to begin again.

```
. clear
. use https://www.stata-press.com/data/r19/bpwide
(Fictional blood-pressure data)
```

#### Also see

- [D] **drop** Drop variables or observations
- [P] discard Drop automatically loaded programs
- [U] 11 Language syntax

#### [U] 13 Functions and expressions

Stata, Stata Press, and Mata are registered trademarks of StataCorp LLC. Stata and Stata Press are registered trademarks with the World Intellectual Property Organization of the United Nations. StataNow and NetCourseNow are trademarks of StataCorp LLC. Other brand and product names are registered trademarks or trademarks of their respective companies. Copyright © 1985–2025 StataCorp LLC, College Station, TX, USA. All rights reserved.

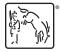

For suggested citations, see the FAQ on citing Stata documentation.